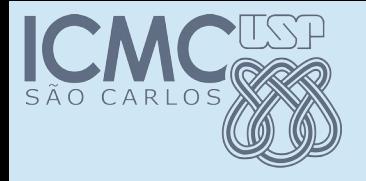

#### O jogo de Bozó

#### POO

#### Prof. Marcio Delamaro

Programação Orientada a Objetos – Prof Marcio Delamaro – ICMC/USP 1/10

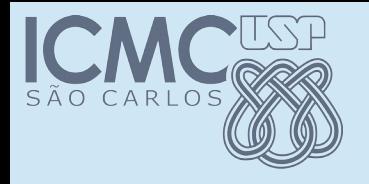

# O que é

- O Bozó é um jogo de dados. Tem vários outros nomes mas vamos usar o nome correto: Bozó
- Cada jogador tem que tentar preencher 10 posições de um tabuleiro, como o mostrado abaixo.

$$
\frac{\#1}{\#2}
$$
  $\frac{\#2}{\#3}$   $\frac{\#4}{\#3}$   $\frac{\#4}{\#4}$   $\frac{\#4}{\#4}$   $\frac{\#4}{\#4}$   $\frac{\#4}{\#4}$   $\frac{\#4}{\#4}$ 

Programação Orientada a Objetos – Prof Marcio Delamaro – ICMC/USP 2/10

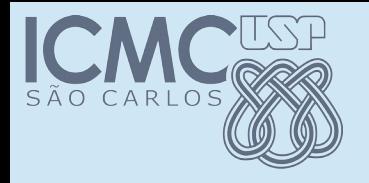

## Regras

- Em cada rodada, o jogador lança os 5 dados. Depois pode escolher ficar com a pontuação que tirou ou escolher entre 1 e 5 dados para lançar novamente. Em seguida pode, se quiser, escolher mais uma vez alguns dos dados para lançar de novo.
- Ao final, deve escolher qual a posição do tabuleiro irá preencher. Uma posição já preenchida em rodada anterior, não pode ser utilizada de novo. A pontuação obtida depende da posição escolhida e da configuração final dos dados.

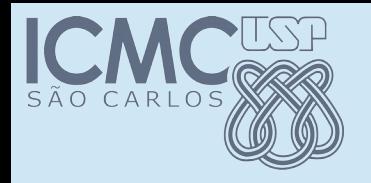

## Regras

- Nas posições externas devem ser colocadas as somas dos dados que apreesentam os números correspondentes à posição escolhida. Por exeplo, se o jogado seleciona a posição "# 3" e nos dados consguiu tirar 4 dados com a pontuação 3, então o valor a ser colocado é 12.
- Nas posições internas, o jogador recebe uma pontuação fixa, se conseguir determina configuração dos dados e zero se os dados não apresentarem tal configuração. A primeira posição é um "full hand" ou seja, três dados de determinado número e dois de outro (ou do mesmo) e vale 15 pontos. A segunda é uma sequência, ou seja, os dados têm todos os números de 1 a 5 ou de 2 a 6, valendo 20 pontos. A terceira é a posição da quadra (30 pontos) e a última da quina, que vale 40 pontos.

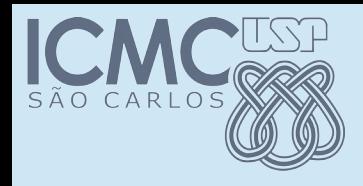

# Imlementação do Bozó

- Foram definidas algumas classes que devem ser desenvolvidas para que o jogo possa ser implementado
- Essas classes estão definidas no Javadoc disponibilizados para os alunos

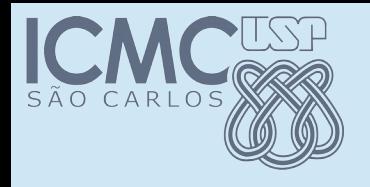

## Classe Dado

- Simula um dado de número de lados variados. Ao criar o objeto é possível estabelecer o número de lados. A rolagem do dado é feita por meio de um gerador de números aleatórios (Random).
- Métodos: getLado(), rolar(), toString().

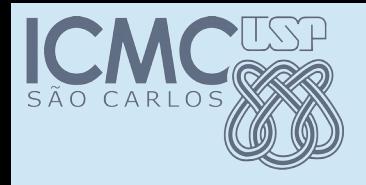

## Classe RolaDados

- Essa é uma classe auxiliar que permite gerencia um conjunto de vários dados simultaneamente. Operações como rolar alguns dos dados ou exibir o resultado de todos eles, são implementadas.
- Métodos: rolar(...), toString().

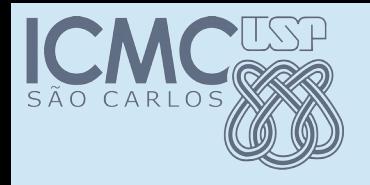

## Classe Placar

- Esta classe representa o placar de um jogo de Bozó. Permite que combinações de dados sejam alocadas às posições e mantém o escore de um jogador.
- Métodos: add(...), getScore(), toString();

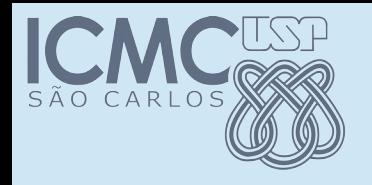

## Classe Bozo

- Essa é a classe inicial do programa Bozó. Possui apenas o método main, que cuida da execução do jogo.
- Depois de implementar as classes Dado, Roladados e Placar, resta implementar a sequência de passos para que o jogo efetivamente se realize.
- Então, a classe Bozo contém o método main que pode ser resumido em:

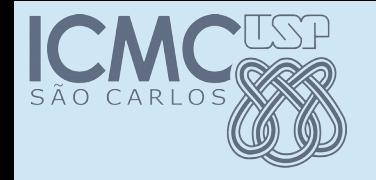

## Bozo.Main

Criar um objeto RolaDados e um objeto Placar Repetir 10 vezes (uma vez por rodada) Pedir para o usuário pressinar ENTER para iniciar a rodada Rolar os dados e exibir o resultado (1a vez) Pedir para o usuário escolher os dados a serem rolados Rolar os dados que o usuário selecionou (2a vez) Pedir para o usuário escolher os dados a serem rolados Rolar os dados que o usuário selecionou (3a vez)

 Mostrar o placar atual Pedir para o usuário selecionar a posição que quer ocupar Mostrar o placar atualizado

No final, mostrar o número de pontos obtidos